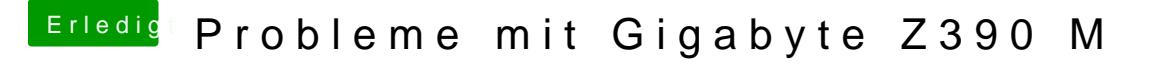

Beitrag von published vom 31. Oktober 2018, 17:27

So mit verbauter Grafikkarte und Kaleuya<sup>Ri</sup>fun anioniert einfach alles. Vielen Dank nochmal.